## MOUGG

## **Definition der Tasten**

3 Tasten auf dem Display: Ein-/Aus-Taste Bordcomputer, Taste Unterstützung erhöhen '+' und Taste Unterstützung senken '-'.

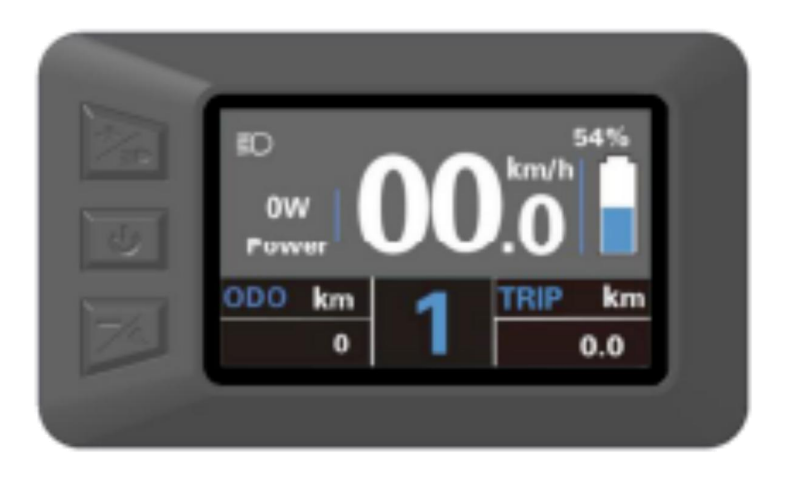

#### **Beleuchtung ein-/ausschalten.**

In diesem Handbuch verwenden wir , ON/OFF', , +' und , -', um diese 3 Tasten darzustellen.

Um das Fahrradlicht einzuschalten, halten Sie die Taste, + ' 2 Sekunden gedrückt. Das Beleuchtungssymbol erscheint und die Hintergrundbeleuchtung des Displays wird automatisch reduziert.

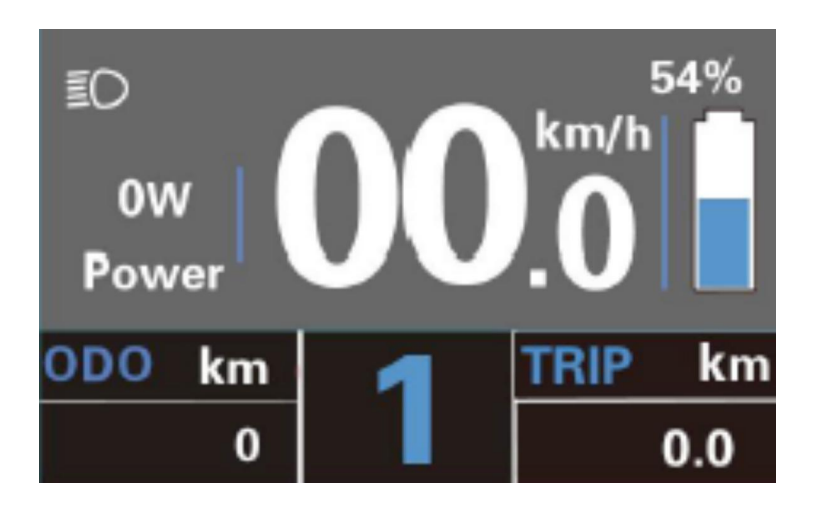

Benutzeroberfläche zum Ein-und Ausschalten des Beleuchtungsmodus

Halten Sie die Taste, + ebenfalls wieder 2 Sekunden gedrückt, schaltet sich das Fahrradlicht aus. Das Beleuchtungssymbol wird ausgeblendet und die Hintergrundbeleuchtung des Displays wird wieder heller.

## MOUGG **Auswahl der Unterstützungsstufen**

Drücken Sie die Taste ,+' oder ,-', um zwischen den Unterstützungsstufen zu wechseln und die Motorleistung zu ändern. Die Standardunterstützungsstufe reicht von Stufe '0' bis Stufe ,5', die Ausgangsleistung ist Null auf Stufe ,0'. Stufe ,1' ist die minimale Leistung. Stufe '5' ist die maximale Leistung.

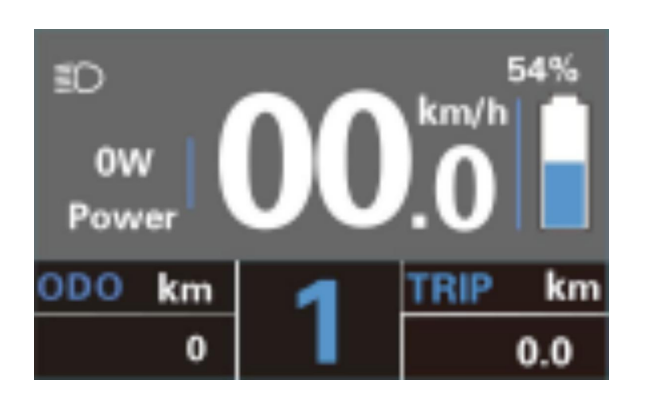

Benutzeroberfläche zur Unterstützungsstufe .1'

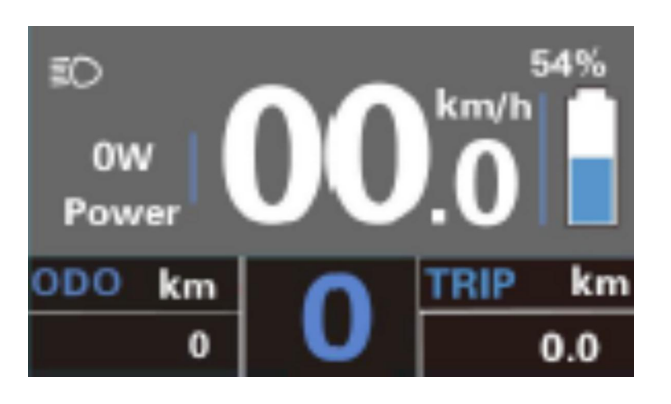

Benutzeroberfläche zur Unterstützungsstufe ,0°

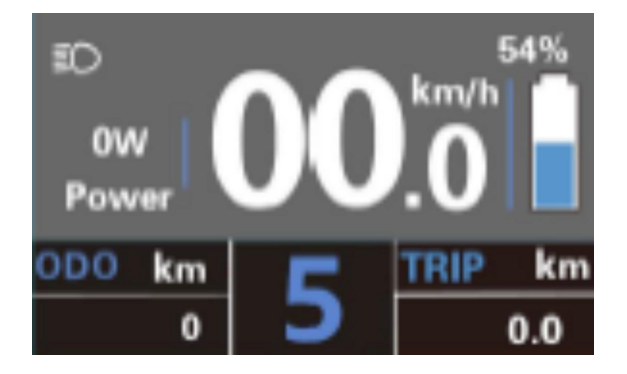

Benutzeroberfläche zur Unterstützungsstufe '5'

### **Taste Schiebehilfe 'WALK'**

Um die Taste Schiebehilfe 'WALK' zu aktivieren, **halten Sie die Taste '-' gedrückt.** Nach 2 Sekunden wird der Antrieb des E-Bikes eingeschaltet. Die Geschwindigkeit in dieser Funktion kann maximal 6 km/h erreichen. Die Taste Schiebehilfe , WALK' wird ausgeschaltet, **sobald Sie die Taste '-' loslassen**. Das E-Bike System stoppt die Leistungsabgabe sofort.

**Die Funktion Schiebehilfe darf ausschließlich beim Schieben des des E-Bikes verwendet werden.** Haben die Räder des E-Bikes beim Benutzen der Schiebehilfe keinen Bodenkontakt, beseht Verletzungsgefahr.

Die Schiebehilfe kann im Uterstützungslever ,0' nicht aktiviert werden.

# MOUGG

### Display Benutzeroberfläche

Nach dem Einschalten des E-Bike Systems werden auf dem Display die aktuelle Geschwindigkeit und die Fahrstrecke, ODO, Leistung und Batterie-SOC standardmäßig angezeigt.

Drücken Sie die Taste , ON/OFF', um zwischen den Funktionen zu wechseln: ODO(km)→Max. Geschwindigkeit (Km/h)→ Avg. Geschwindigkeit (Km/h) →Fahrtzeit (Min.)

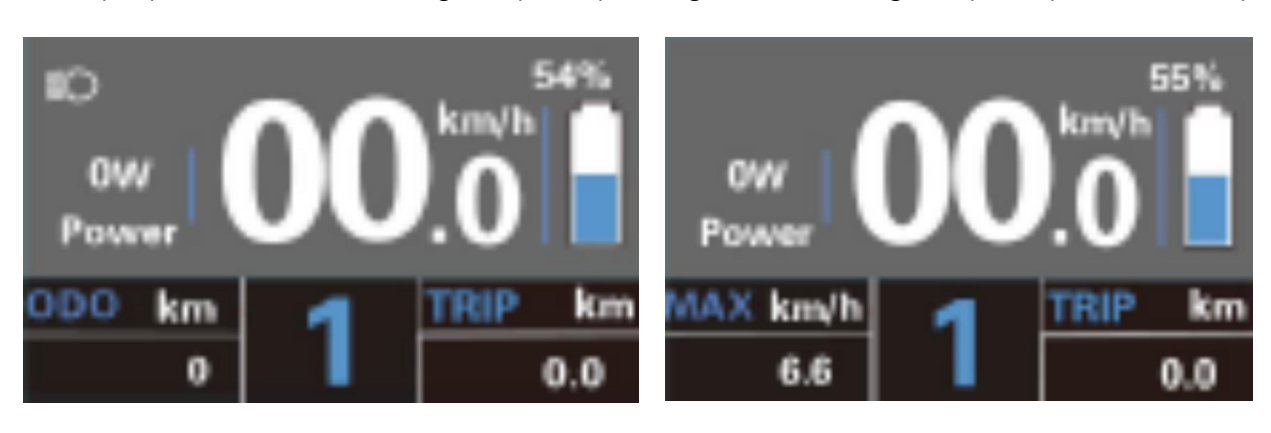

ODO(km) Max. Geschwindigkeit (Km/h)

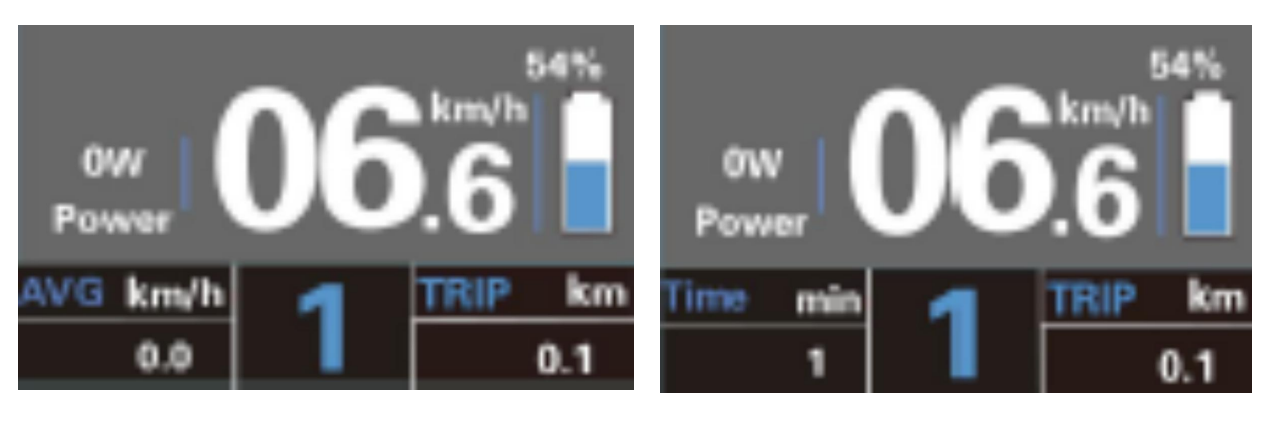

Avg. Geschwindigkeit (Km/h) Fahrtzeit (Min.)

Ein-/Ausschalten des E-Bike Systems

**Halten Sie die Taste 'ON/OFF' für 2 Sekunden gedrückt**, um das Display einzuschalten (E-Bike System) und die Stromversorgung für das Steuergerät. Wenn Sie **die Taste 'ON/OFF' erneut 2 Sekunden gedrückt halten**, wird das E-Bike-System ausgeschaltet.

Das E-Bike-System verbraucht keinen Strom mehr aus dem Akku. Wenn das E-Bike- System ausgeschaltet ist, beträgt der Ableitstrom weniger als 1 μA.

Wenn das Fahrrad mehr als 10 Minuten lang nicht benutzt wird, schaltet sich das Display automatisch aus.